## <span id="page-0-1"></span>**Zitieren – [Textzitate](#page-0-0)**, **[Titelzitate](#page-2-0)**, **[Abkürzungen](#page-5-0)**

Beim Verfassen (vor-) wissenschaftlicher Arbeiten müssen die geistigen Produkte, die Gedankengänge anderer, so sie in die eigene Arbeit übernommen werden, als solche markiert, kenntlich gemacht – also zitiert – werden. → **TEXTZITATE**

Ebenso wichtig ist der genaue, nachvollziehbare Nachweis der Quelle(n). Sammelort dafür ist das

Quellen- oder Literaturverzeichnis, die Bibliografie. → **TITELZITATE/BIBLIOGRAPHISCHE ZITATE** 

Wie zitierwürdig eine Quelle ist, hängt ab von ihrer Verfügbarkeit, Aktualität und Seriosität und davon, ob sie **Originalliteratur** ist. Sie soll verlässlich aufzufinden und nachzuprüfen sein. Unseriöses Verwenden von Quellen – Abschreiben (!?) – macht die Arbeit zum **Plagiat** (= Diebstahl geistigen Eigentums). Zweitzitate (= die wörtliche Übernahme stammt nicht aus dem Original) sollte man vermeiden.

Abgesehen von der Wissenschaftssprache Englisch sind alle **fremdsprachige**n **Zitate** in einer Fußnote zu übersetzen, außer die VWA ist in dieser Fremdsprache (zB Französisch oder Italienisch) verfasst.

Ein **Zitat innerhalb eines Zitats** wird durch einfache Anführungszeichen gekennzeichnet.

# <span id="page-0-0"></span>**TEXTZITATE**

#### **Wörtliche Textzitate** (= direkte Zitate)

**Kurze wörtliche Textzitate:** Ein Satzteil oder ein, zwei Sätze werden wörtlich (= buchstabengetreu und auch formal so wie im Original) übernommen und **durch doppelte Anführungszeichen oder kursive Texthervorhebung markiert**; Änderungen wie Auslassungen<sup>1</sup> oder Hinzufügungen stehen in eckigen Klammern, ebenso der Hinweis – [sic!] oder [!] – auf Fehler (zB orthografischer Art) im Original. Wird korrigiert, steht [recte: XXX] oder [richtig: XXX], bei Hervorhebungen [Herv. im Original] oder [Herv. durch Verf.].

**Längere wörtliche Textzitate** (drei Zeilen und mehr ode[r 40 Worte](https://www.scribbr.de/apa-standard/apa-zitieren/) und mehr) werden als eigener Absatz um ca. 1 cm (halber Tab-Stopp in Word: 0,63 cm) links (und rechts) eingerückt (und evtl. kursiv) formatiert: in kleinerer Schrift (um ein- oder zwei-Punkt), mit einfachem Zeilenabstand; keine Markierung durch Anführungszeichen. Begriffe, die im zitierten Original in Anführungszeichen stehen, werden unter **'einfache Anführungszeichen'** (Shift + #) gesetzt.

**Sekundärzitate** (= Zitate im Zitat) stehen in 'einfachen Anführungszeichen' (+ Kurzbeleg in Klammer).

**Darstellungen** (Grafiken, Tabellen …) sind zu beschriften und werden bei genauer Übernahme direkt (zB Quelle: Nachname Jahreszahl, Seitenangabe), bei abgeänderter Übernahme indirekt (mit vgl. oder zB Tabelle modifiziert übernommen aus: …) zitiert. Kurzbeleg oder Fußnotenzeichen (= Hochzahl) steht am Ende des letzten Satzes vor der Darstellung oder am Ende der Beschriftung; Vollbeleg steht im Literaturverzeichnis.

 $1$  Auslassung für Einzelwörter [..], für mehrere Wörter [...].

### **Sinngemäße, paraphrasierende Textzitate** (= indirekte Zitate)

Dabei wird die Quelle sinngemäß (in eigenen, an die übernommenen Formulierungen angelehnten

Worten) zusammengefasst und steht nicht innerhalb von Anführungszeichen. Zur Kennzeichnung der Fremdaussagen wird im **Konjunktiv** (in indirekter Rede) formuliert. Die Quellenangabe wird eingeleitet mit **vgl.** (= vergleiche; englisch *cf. = confer*) oder nach.

"Einige Zitiervorschriften [*MLA (The Modern Language Association of America)* und *APA (American Psychological Association*)] sehen vor, auf die Anführung des , vgl.<sup>*'*</sup> zu verzichten und sinngemäß wiedergegebene Inhalte allein durch Weglassen der Anführungszeichen zu kennzeichnen."<sup>2</sup>

Auch hier müssen Anfang – etwa durch die Namensnennung des Autors/der Autorin – und Ende (durch einen Kurzbeleg als Quellenangabe oder eine Hochzahl + Fußnotenzitation) eindeutig erkennbar sein. Fußnotenzeichen am Ende einer Überschrift sind zu vermeiden.

Eine Übernahme mit nur einigen wenigen Wortumstellungen sollte nicht (!) als indirektes Zitat gekennzeichnet werden; Achtung: Plagiat! Vorsicht auch bei der Verwendung von **passim** (= durchgängig), so man auf nur ein Werk/eine Quelle in seiner/ihrer Gesamtheit referenziert.<sup>3</sup>

**Tipp:** Schon in der Einleitung eines Kapitels oder Unterkapitels darauf hinweisen, welche Quelle(n) verwendet wurden; u. U. auch in Form einer Fußnote.

### **Plagiat**

"Denn bereits ab fünf aufeinander folgenden Worten, die man sowohl in Ihrem als auch in einem publizierten Test findet, spricht man von einem Plagiat, d. h. von Diebstahl geistigen Eigentums!"<sup>4</sup>

Auch die inhaltliche, nicht-wörtliche – also sprachlich veränderte – Übernahme längerer Textstrecken fällt, sofern sie nicht als Paraphrase gekennzeichnet wird, unter den Begriff des Plagiats. Das gilt auch für Inhalte aus fremdsprachigen Quellen, die zwar von der AutorIn übersetzt bzw. paraphrasiert werden, aber dennoch inhaltlich wiedergegeben werden und somit einer Kennzeichnung als Zitat bedürfen.<sup>5</sup>

Sehr ausführlich dazu auch Gerhard Reichmann, KF-Uni Graz.<sup>6</sup>

**Woran erkennbar?** An Stilbrüchen (Änderung in Ausdruck, Satzbau …) – über den Vergleich von Vor-wort und Textteil der VWA – mittels Plagiatsprüfung; Software: [PlagScan](http://www.plagscan.com/de/) ...

**Arten:** Vollplagiat – Teilplagiat – Ideenplagiat – Übersetzungsplagiat – Zitatsplagiat – Selbstplagiat …

 $\Omega$ 

 $^2$  Harald Jele (2012): Wissenschaftliches Arbeiten: Zitieren. 3. Aufl. Stuttgart: Kohlhammer, S. 44.

<sup>&</sup>lt;sup>3</sup> Vgl. Helmut Balzert, Marion Schröder, Christian Schäfer (2012): Wissenschaftliches Arbeiten. 2. Aufl. Herdecke, Witten: W3L-Verlag, 186f.

<sup>4</sup> Eva Müller (2013): Schreiben in Naturwissenschaften und Medizin. Paderborn: Schöningh. (= UTB. 3859), S. 59.

<sup>5</sup> Helmut Gruber, Birgit Huemer, Markus Rheindorf (2008): Das Plagiat. *universität wien*. URL: [http://www.univie.ac.at/linguistics/schreibprojekt/Grundlagen/5\\_6.htm](http://www.univie.ac.at/linguistics/schreibprojekt/Grundlagen/5_6.htm) [\[1](http://www.univie.ac.at/linguistics/schreibprojekt/Grundlagen/5_6.htm)9.12.2014].

<sup>6</sup> Gerhard Reichmann (14.08.2012): Plagiate im universitären Bereich. *uni-graz.at*. URL: [http://sta](http://static.uni/)[tic.uni](http://static.uni/)[graz.at/fileadmin/sowi-institute/Informationswissenschaft/Publikationen/reichmann\\_63.pdf](http://static.uni-graz.at/fileadmin/sowi-institute/Informationswissenschaft/Publikationen/reichmann_63.pdf) [19.12.2014].

# <span id="page-2-0"></span>**TITELZITATE/BIBLIOGRAPHISCHE ZITATE**

Wird aus einer Quelle ein bestimmter Wortlaut genau (= wörtliches/direktes Textzitat) oder sinngemäß (= indirektes/paraphrasierendes Textzitat) übernommen, so gibt das **Titelzitat** alle Daten an, um die Quelle zu identifizieren und die zitierte Stelle (durch Angabe von Seite[n], Paragraf[en] …) zu finden.

In der Fachliteratur zur VWA wird meist zwischen der sog. "deutschen Zitierweise" (klassisch mittels Fußnoten) und der **"amerikanische**n **Zitierweise"** (modern als *in-text citation* mittels *author-date sys*tem) unterschieden. So empfehlen Prenner, Samec (2014, 49) den APA Style, ein Autor-Jahr-System<sup>7</sup>, während zB Donhauser, Jaretz "im Wesentlichen [...] den Empfehlungen des Ministeriums sowie des Instituts für *Germanistik* der Universität Wien" (2012, 74) folgen<sup>8</sup>, aber die Verwendung von Fußnoten für die Quellenangabe befürworten. Kuchler, u. a. "haben die *Chicago Manual of Style* für den Schulgebrauch vereinfacht" (2013, 101, Anm. 5), d. h., Quellenangaben in Fußnoten: beim ersten Mal als Vollbeleg, bei weiteren Verweisen auf dieselbe Quelle in Kurzbelegen (vgl. 2013, 88).<sup>9</sup>

MS Word 2010/2013/2016: VERWEISE → FUßNOTEN → FUßNOTE EINFÜGEN MS Word 2019: Referenzen → FUßNOTEN → FUßNOTE EINFÜGEN

Die [Handreichung des Ministeriums](https://www.ahs-vwa.at/fileadmin/ahsvwa/PDF/Handreichung_zur_VWA_201909.pdf) **empfiehlt** den **Kurzbeleg** (Autor/-in Erscheinungsjahr, Seite) im Fließtext – gleich nach dem wörtlichen oder sinngemäßen Zitat –, die vollständige bibliografische Angabe zur Quelle (= Vollbeleg, Katalogisat) steht im Literaturverzeichnis.

Auch in den einzelnen Wissenschaftsbereichen ist formal unterschiedlich geregelt, wie die Daten der Quellenangabe anzuordnen sind:

- Literaturwissenschaft (Philologie) $10 -$ sog. "deutsche" Zitierweise
- Sprachwissenschaft  $(Linguistik)^{11}$  sog. "amerikanische" Zitierweise
- Naturwissenschaft und Technik Nummernsystem (AMS-Methode<sup>12</sup>)
- $\bullet$  zB in der Informatik Kurzzitierweise mit Namenskürzel<sup>13</sup>

 $7$  Vgl. Monika Prenner, Klaus Samac (2014): Durchstarten zur vorwissenschaftlichen Arbeit. Übungsbuch. 10 bis 12. 6. bis 8. Klasse AHS. Linz: Veritas, S. 49.

<sup>8</sup> Gerhard Donhauser, Thomas Jaretz (2012): Vorwissenschaftliche Arbeit. Maturatraining. Wien: ÖBV. – Im Unterschied zum Zitierskriptum des Germanistik-Instituts der Grazer Universität steht bei Donhauser, Jaretz **zwischen Verlag und Erscheinungsjahr** ein **Komma**.

<sup>9</sup> Karin Kuchler, u. a. (2013): Maturavorbereitung Vorwissenschaftliche Arbeit/Diplomarbeit. AHS/BHS. Wien: Manz.

<sup>&</sup>lt;sup>10</sup> Vgl. Georg Bangen (<sup>9</sup>1989): Die schriftliche Form germanistischer Arbeiten [...]. ISBN: [978-3-4761-9013-0](http://www.eurobuch.com/buch/isbn/9783476190130.html) und Erika Windberger-Heidenkummer (2018): Wissenschaftliche Arbeitstechniken. Zitieren von Printmedien, elektronischen Quellen und Internetquellen. 6., durchgesehene und aktualisierte Aufl. Graz: Institut f. Germanistik d. KF-Uni. [Skriptum. #425.]; erhältlich bei[m ÖH-Servicecenter](http://www.oeh-servicecenter.at/) [d](http://www.oeh-servicecenter.at/)er Universität Graz, Harrachgasse 23].

<sup>11</sup> Häufig nach den Zitierrichtlinien (Manual) der *[APA](http://www.apastyle.org/) [=](http://www.apastyle.org/) American Psychological Association*; daran orientiert sich zB das [Merkblatt zum Zitieren des Instituts für Anglistik/Amerikanistik](https://amerikanistik.uni-graz.at/de/studieren/leselisten-zitierregeln/) [16. 12. 2020] der Uni Graz.

 $12$  AMS = American Mathematical Society; kompatible Software ist zB LaTeX.

<sup>13</sup> Vgl. dazu Balzert (2012, 196f) und Richtlinien für die Zitierweise (URL: [https://embedded.rwth](https://embedded.rwth-aachen.de/lib/exe/fetch.php?media=lehre:zitierrichtlinien.pdf)[aachen.de/lib/exe/fetch.php?media=lehre:zitierrichtlinien.pdf](https://embedded.rwth-aachen.de/lib/exe/fetch.php?media=lehre:zitierrichtlinien.pdf) [16. 12. 2020].

Grundsätzlich können also **Quellenangaben** stehen …

- in einer **Fußnote mit Vollbeleg** (beim erstmaligen Zitieren) und dann bei nochmaligem Zitieren dort als Kurzbeleg; **ebda./ebd.** (= ebenda) und besonders **a. a. O.** (= am angegebenen Ort) gelten als veraltet, denn ein Kurzbeleg ist einfach zu kopieren.<sup>14</sup> Durch den Quellenverweis in der Fußnote wird der Lesefluss nicht gestört.
- in einer **Fußnote mit Kurzbeleg** nach dem **Autor-Jahr-System** oder **Autor-Stichwort-Jahr-System<sup>15</sup>** –, wobei der Vollbeleg im Literaturverzeichnis steht;
- in runder Klammer als **Kurzbeleg** gleich **nach zitiertem Text** (zB **Harvard-Methode** ), der Vollbeleg steht im Literaturverzeichnis; entspricht auch der Empfehlung des Ministeriums.

Formale Möglichkeiten der Angabe des Quellenverweises Nachname, Jahreszahl, Seitenangabe. oder Nachname (Jahreszahl), Seitenangabe, oder Nachname (Jahreszahl: Seitenangabe).

*Abbildung 1: Karmasin/Ribing, Gestaltung wiss. Arbeiten, 2019, 123*

- als **fortlaufende Zahl** + Seitenangabe in eckiger (oder runder) Klammer **nach dem zitierten Text**, die auf den Vollbeleg (mit entsprechender Nummer) im Literaturverzeichnis hinweist; häufig zu finden in naturwissenschaftlichen Arbeiten; zB: [4, 12–14] oder (4, 12-14) mit Gedankenstrich oder Bindestrich (ohne Zwischenräume davor und danach) bei einer Seitenbereichsangabe.
- als **Namenskürzel**: sind die ersten vier Buchstaben des Autorin-/Autoren-Namens + die letzten zwei Zahlen des Erscheinungsjahres; bei zwei Autoren/-innen sind's die ersten zwei Anfangsbuchstaben, bei drei Autoren/-innen die jeweils ersten Anfangsbuchstaben, bei vier und mehr die Anfangsbuchstaben der ersten drei genannten mit dem Zusatz +. Ist die Autorin/der Autor: Anonym und letzte zwei Zahlen des Erscheinungsjahrs … [Anon 14].

#### **Angabe der Seitenzahl(en)**

- Bei einem Zitat über mehrere Seiten Trennung der Seitenzahlen mittels Gedankenstrich/Bis-Strich:<sup>16</sup> …, S. 25–28 oder mit Bindestrich: …, S. 25-28, immer ohne Zwischenräume davor und danach.
- Mit f (= folgende Seite: ..., S. 25f.) oder ff (= folgende Seiten: ...S. 25ff.); letzteres eher vermeiden, stattdessen den genauen Seitenbereich angeben.

<sup>&</sup>lt;sup>14</sup> "Beim Einsatz eines Textverarbeitungssystems sollte auf diese Form von Verweisen verzichtet werden, zumal der Spareffekt bei einer Kurzzitierweise durchaus begrenzt ist." (Balzert, 2012, 188)

<sup>&</sup>lt;sup>15</sup> Die zusätzliche Nennung eines prägnanten Begriffs aus dem Titel ermögliche eine leichtere "Zuordnung des Kurzverweises zu einer Originalquelle" (Balzert, 2012, 195).

<sup>&</sup>lt;sup>16</sup> Bis-Strich (= Halbgeviertstrich) erzeugen: Strg + Minus-Zeichen des Ziffernblocks oder Alt + 0150.

#### **Mehrfachbelege**

"Bei vergleichenden Literaturmeinungen [zu einem Themenaspekt] ist eine Übereinstimmung mittels **und** (oder **&**) oder **ebenso**, bei gegensätzlichen die Uneinigkeit mit **anders** oder **aber** auszudrücken. Die Angabe der Quellen erfolgt in chronologischer Reihenfolge."<sup>17</sup>

#### **Mehrfachnennung der gleichen Quelle**

Als überholt gelten **ebd.** oder **ebda.** (= ebenda) und besonders **a. a. O.** (am angegebenen Ort). Die Ausschreibung der gleichen Quelle bei wiederholter Nennung – mittels *copy and paste* – ist zu empfehlen.

#### **Mehrere Publikationen einer Autorin/eines Autors im selben Jahr**

In den Quellenangaben ist die **Jahreszahl mit** einem **Kleinbuchstaben** (beginnend mit **a**) zu **ergänzen**.

**Bis zu drei Autorinnen/Autoren sind anzuführen**; bei mehr als drei nur den Ersten angeben, danach Strichpunkt gefolgt von u. a. (= und andere) oder *et al.* (= et alii, und andere').

#### **Fehlen bibliografisch relevanter Angaben**

- [o. J.] = ohne Jahr (gemeint ist das Erscheinungsjahr)
- [o. O.] = ohne Ort (gemeint ist der Ort des Verlags)
- [o. V.] = ohne Verfasser/-in oder [N. N.] = *nomen nescio*, Ich weiß den Namen nicht'

### <span id="page-4-0"></span>**Harvard-System** (Harvard Style)

Ist ein sog. **Author-Date System** der Zitation; bei fehlender Autoren-Angabe **Title-Date**. Stark formreduzierte Methode, hauptsächlich gebräuchlich in den Sozial- u. Wirtschaftswissenschaften und den Geisteswissenschaften, verwendet kein Fußnotensystem, sondern die Angabe der Quelle erfolgt direkt hinter dem Zitat. – Unterscheide sich vom **APA Style** zB dadurch, dass im Literaturverzeichnis "auch nicht zitierte Quellen gefordert werden".<sup>18</sup>

Die **Quellenangabe in Kurzform** – (Autor/-in, Jahr, Seite/n) – erfolgt **im Fließtext** (nicht in einer Fußnote) direkt nach dem wörtlichen Zitat in runden Klammern; auch nach einem sinngemäßen Zitat, zB wie (vgl. Raps, Hartleb 2011, 49) oder (vgl. Raps & Hartleb, 2011, S. 49) oder (vgl. Raps/Hartleb, 2011, S. 49). Die Vollbelege stehen im Literaturverzeichnis. – Zur **Quellenverwaltung in WORD:**

- MS WORD 2010/2013/2016: VERWEISE  $\rightarrow$  ZITATE UND LITERATURVERZEICHNIS  $\rightarrow$  ZITAT EINFÜGEN $\rightarrow$ NEUE QUELLE EINFÜGEN (QUELLENTYP AUSWÄHLEN ETC.)
- $\bullet$  MS WORD 2019: REFERENZEN  $\rightarrow$  Zitate und Literaturverzeichnis...
- RECHTER MAUSKLICK AUF DEN EINGEFÜGTEN KURZBELEG > ZITAT BEARBEITEN: HINZUFÜGEN SEITEN(ZAHLEN)
- RECHTER MAUSKLICK AUF DEN EINGEFÜGTEN KURZBELEG → ZITAT IN STATISCHEN TEXT KONVERTIEREN
- Die vollständige (!) Angabe aller tatsächlich verwendeten Quellen erfolgt im **Literaturverzeichnis:**

- WORD 2010/2013/2016: VERWEISE → ZITATE UND LITERATURVERZEICHNIS → LITERATURVERZEICHNIS<sup>19</sup> - WORD 2019: REFERENZEN  $\rightarrow$  ZITATE UND LITERATURVERZEICHNIS ...  $\cap$ 

#### **Wichtig: Schon bei der Recherche alle relevanten Daten einer Quelle dokumentieren! (Screenshots …)**

<sup>&</sup>lt;sup>17</sup> Michaela Stock, u. a. (2011): Leitfaden zur Erstellung einer wissenschaftlichen Arbeit (insbesondere einer Masterarbeit). 3. überarb. Aufl. Graz: Inst. f. Wirtschaftpädagogik. (= [Grazer Universitätsskriptum\),](http://www.oeh-servicecenter.at/home) S. 45.

<sup>18</sup> Vgl. Prenner, Samac, Schwetz (2011, 45).

<sup>&</sup>lt;sup>19</sup> Automatisches Literaturverzeichnis, das alle zum Dokument gehörenden Quellen (= Titelzitate) einschließt.

# <span id="page-5-0"></span>**Abkürzungen**

Untenstehend eine Auswahl der häufigsten Abkürzungen in deutscher und englischer Sprache. Die Sprache (oder kulturspezifische Konvention), in der die Arbeit abgefasst ist, gibt die Auswahl der verwendeten Abkürzungen vor. Dies gilt auch für Ortsnamen, zB ob Wien oder Vienna geschrieben wird.<sup>20</sup>

Ein sehr ausführliches Abkürzungsverzeichnis findet sich auch bei Ferdinand Kerschner (2014): Wissenschaftliche Arbeitstechnik und Methodenlehre für Juristen […] mit umfangreichem Abkürzungsverzeichnis. 6., völlig neu bearb. Aufl. Wien: Facultas, S. 281-414.

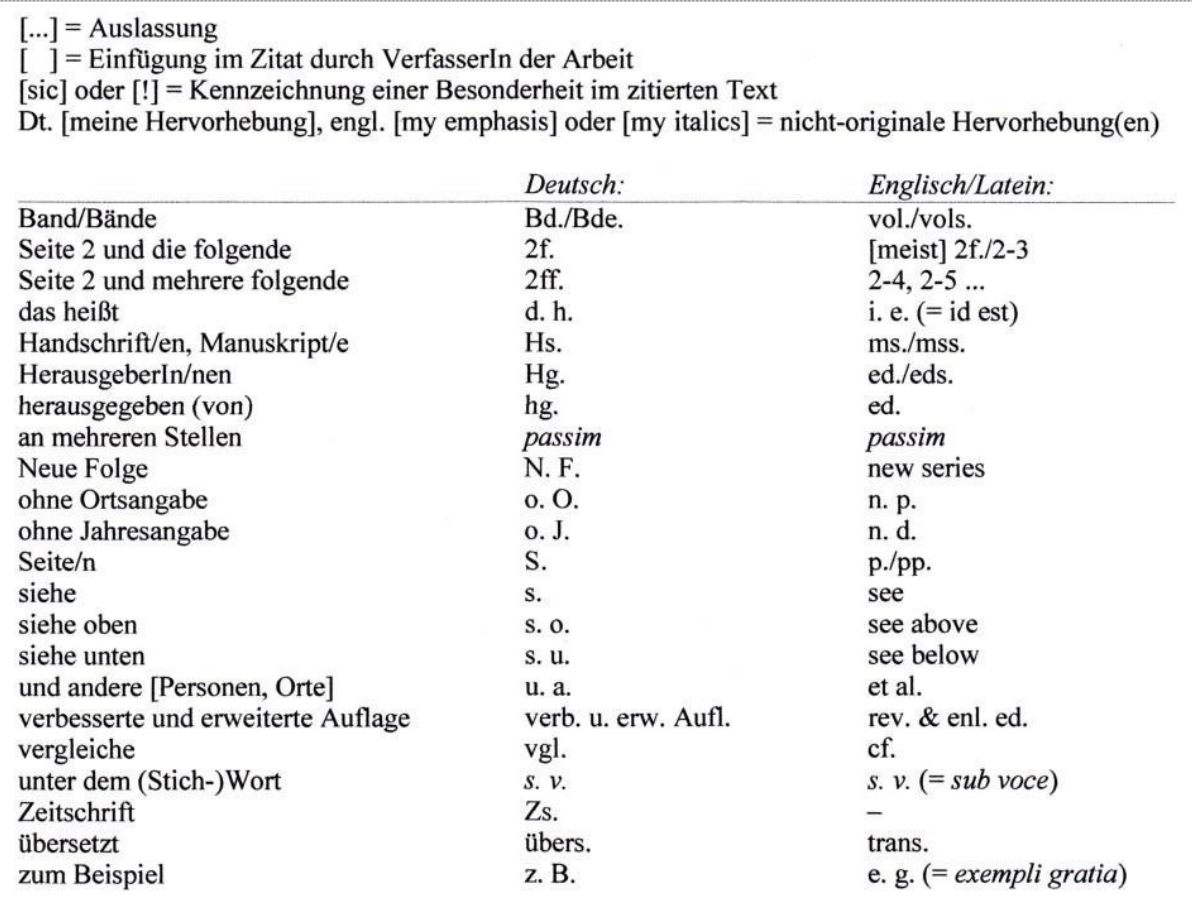

Viele dem Lateinischen entnommene Wörter und Wendungen werden im Englischen kursiv geschrieben. Wie die Praxis aber zeigt, werden 'i.e.' und 'et al.' nicht mehr kursiv gedruckt; man spricht hier von 'adopted foreign word abbreviations'.

**Abbildung 1: Merkblatt zum Zitieren (Version 2013), Institut f. Anglistik/Amerikanistik, Uni Graz.**

<sup>&</sup>lt;sup>20</sup> Vgl.<https://amerikanistik.uni-graz.at/de/studieren/leselisten-zitierregeln/> [\[1](http://static.uni-graz.at/fileadmin/gewi-institute/Anglistik/Leitf%C3%A4den_und_andere_Dokumente/%0bstylesheetneu2013web.pdf)7.12.2020].

Abkürzungen – Übersicht nach Sandberg<sup>21</sup>

### 12.6 Zitierabkürzungen

Beim Zitieren werden zahlreiche Abkürzungen verwendet. Sie werden als bekannt vorausgesetzt und daher nicht immer im Abkürzungsverzeichnis aufgeführt, obwohl dies grundsätzlich zu empfehlen ist (s. Kapitel 9.6.4).

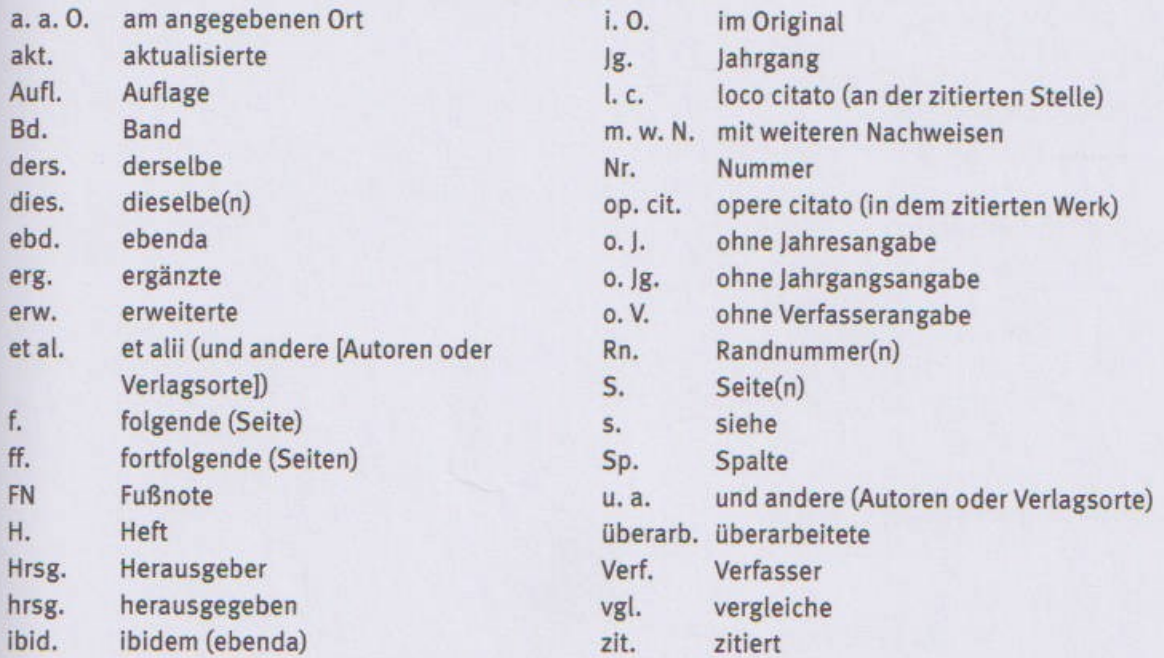

Bei englischsprachigen Quellen sind u. a. folgende Abkürzungen üblich:

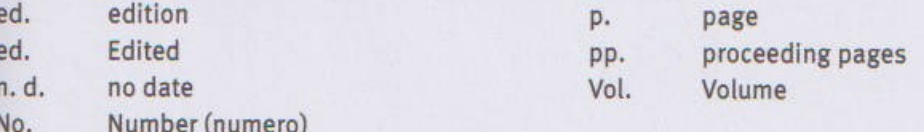

Verwenden Sie auch beim Zitieren fremdsprachiger Quellen in Ihrer Arbeit einheitliche Zitierabkürzungen in deutscher Sprache.

 $\Omega$ 

<sup>&</sup>lt;sup>21</sup> Berit Sandberg (2017): Wissenschaftliches Arbeiten von Abbildung bis Zitat. 3. Auflage. München: Oldenbourg, S. 141.